#### **SIMLITABMAS**

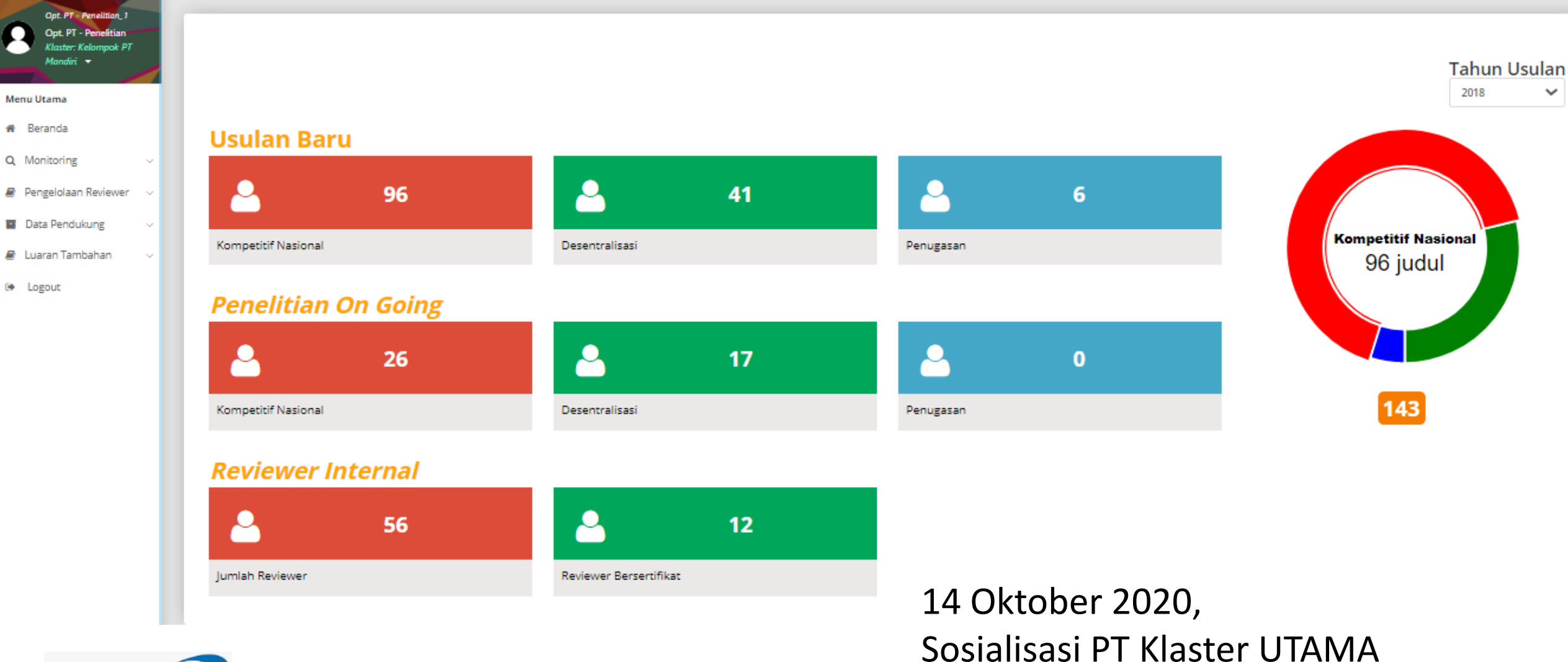

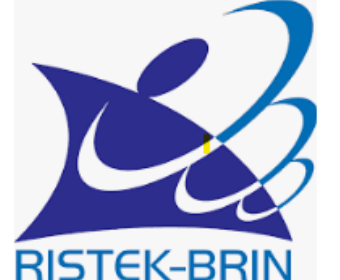

Kementerian Riset dan Teknologi / Badan Riset dan Inovasi Nasional

## **PENGELOLAAN PENELITIAN**

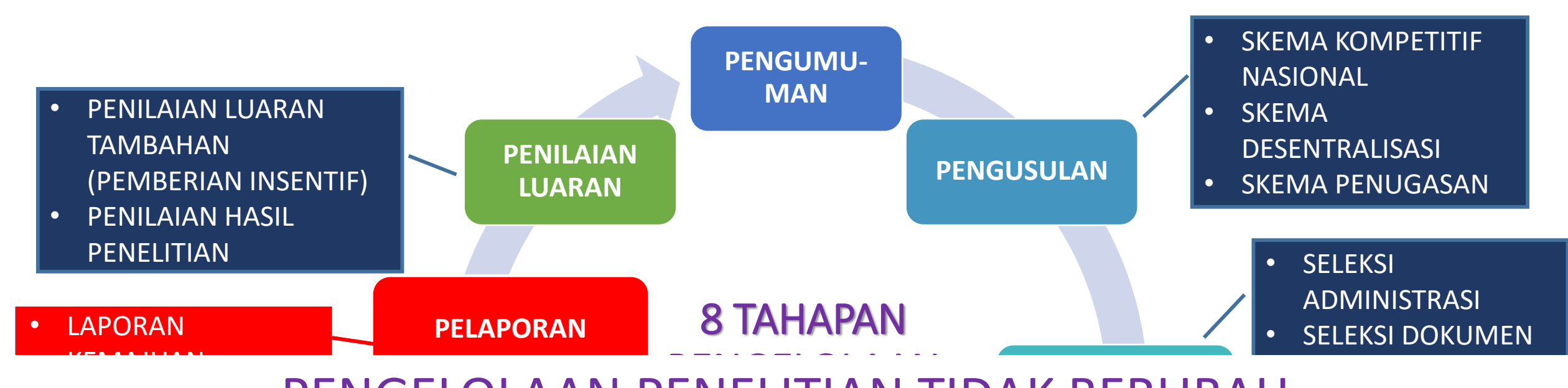

#### **V DEDIID R** DENUI PENGELOLAAN TI<br>ENIELITI ANI TI PENELITIAN • LAPORAN TAHUNAN

### PESUAIAN I • LAPORAN AKHIR AIVIL PENGELOLAAN PENELITIAN TIDAK BERUBAH<br>NAMUN ADA BEBERAPA PENYESUAIAN DAN PENAMBAHAN SKEMA

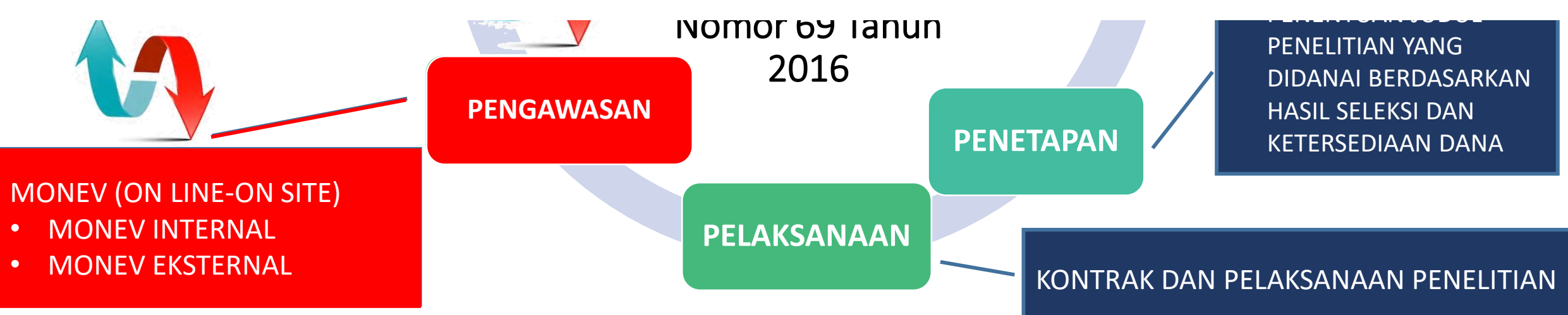

# PERUBAHAN EDISI XII menjadi EDISI XIII

- Ketentuan umum dalam pengusulan (Kuota Pengusul)
	- Revisi (syarat dan kriteria pada beberapa skema)
	- Penambahan skema (skema Penelitian Kemitraan)

## PENYESUAIAN DI SIMLITABMAS

# 1. Penambahan fitur dan revisi (syarat/kriteria/bidang fokus)

- a. Profil pengusul (Karya Monumental dan Naskah Akademik/Urgensi)
- b. Revisi seleksi administrasi berkaitan dengan syarat ketentuan umum (syarat, kriteria, dan kuota)
- 2. Penambahan fitur skema Penelitian Kemitraan
- 3. Kriteria penilaian beberapa skema

# PENTINGNYA MELENGKAPI PROFIL PENGUSUL

## Profil pengusul Edisi 12

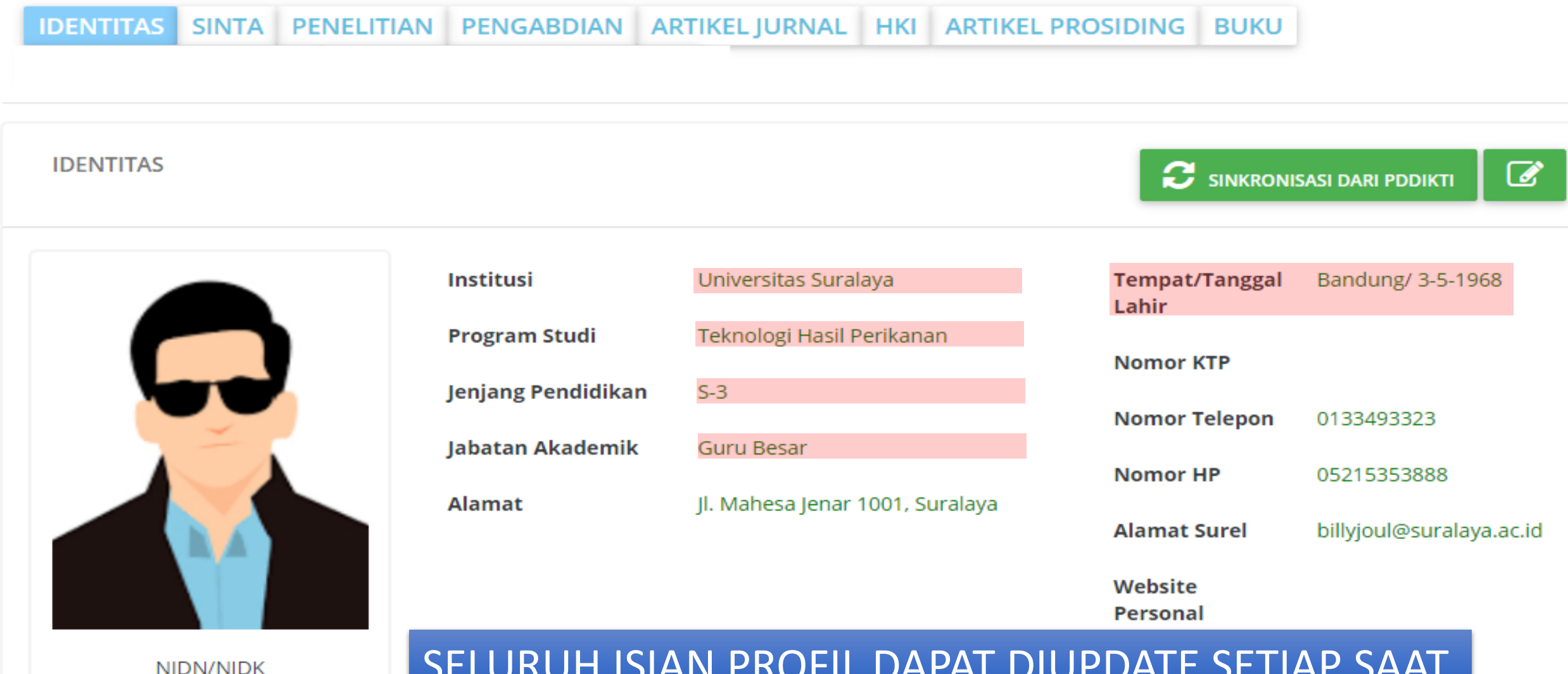

9999901120

### SELURUH ISIAN PROFIL DAPAT DIUPDATE SETIAP SAAT

### Evaluasi Administrasi (Kualifikasi, Rekam jejak, dan Dokumen pendukung)

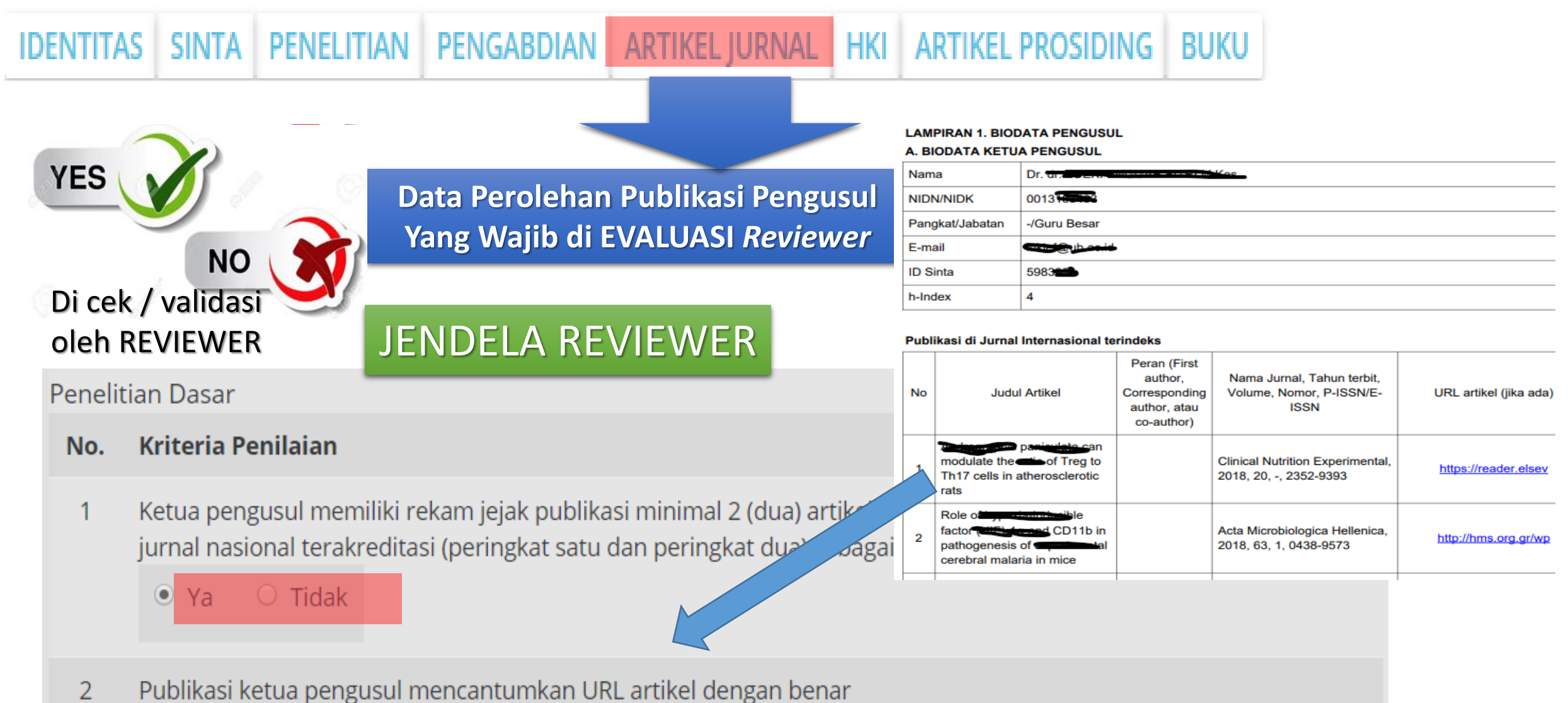

 $\left( \begin{matrix} \bullet \\ \bullet \end{matrix} \right)$ Tidak

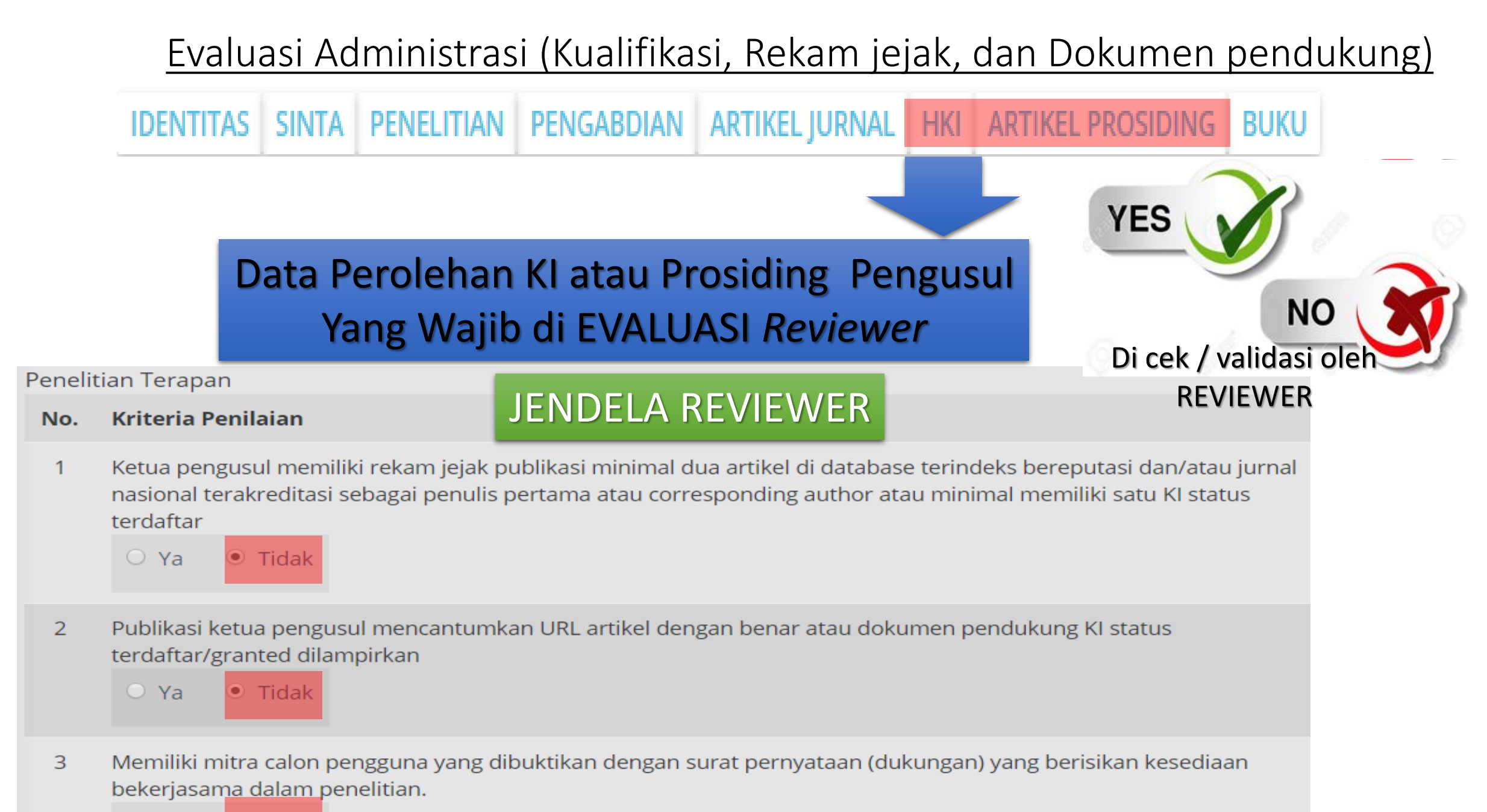

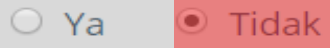

# JENDELA REVIEWER

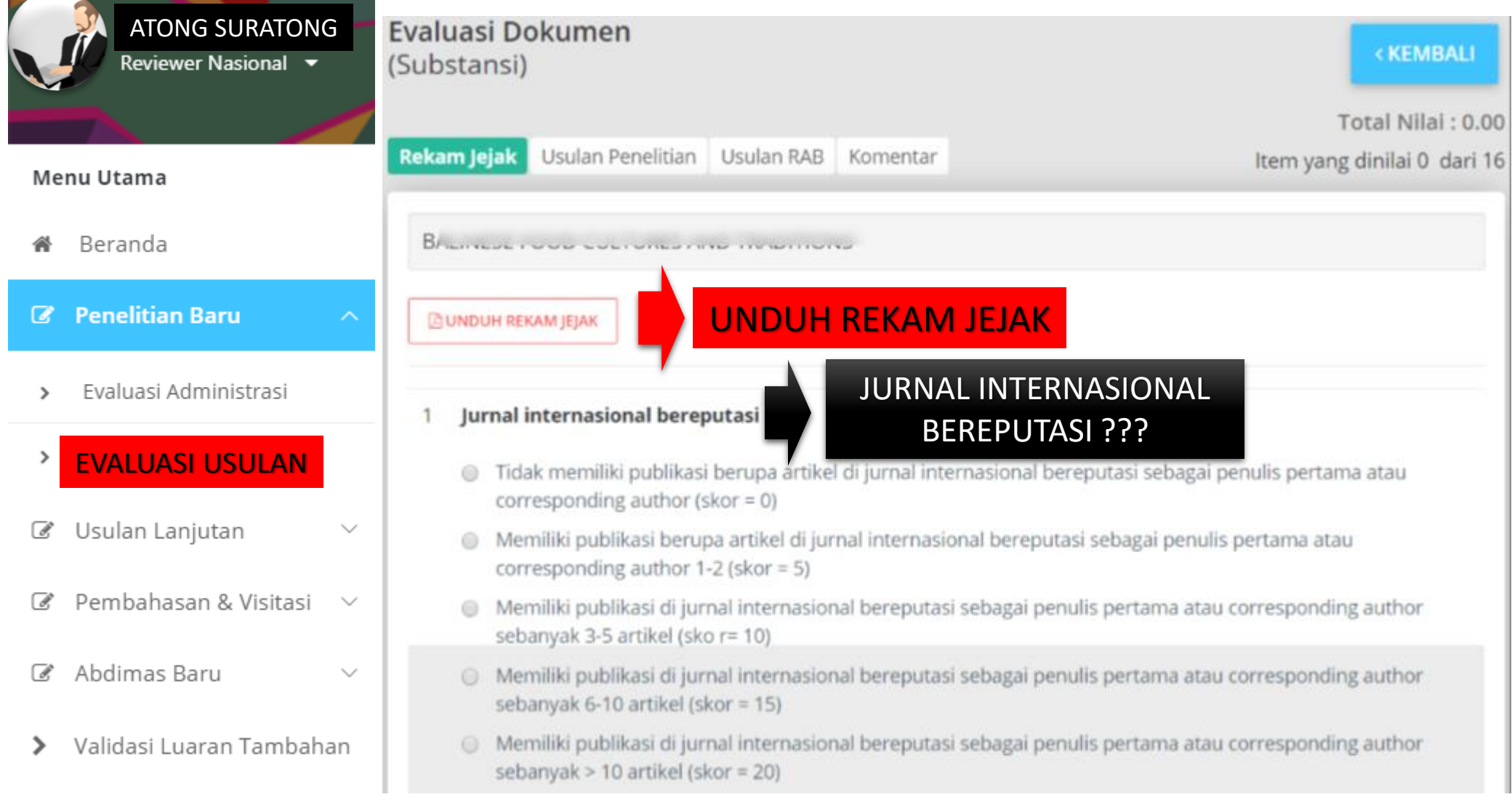

# JENDELA REVIEWER

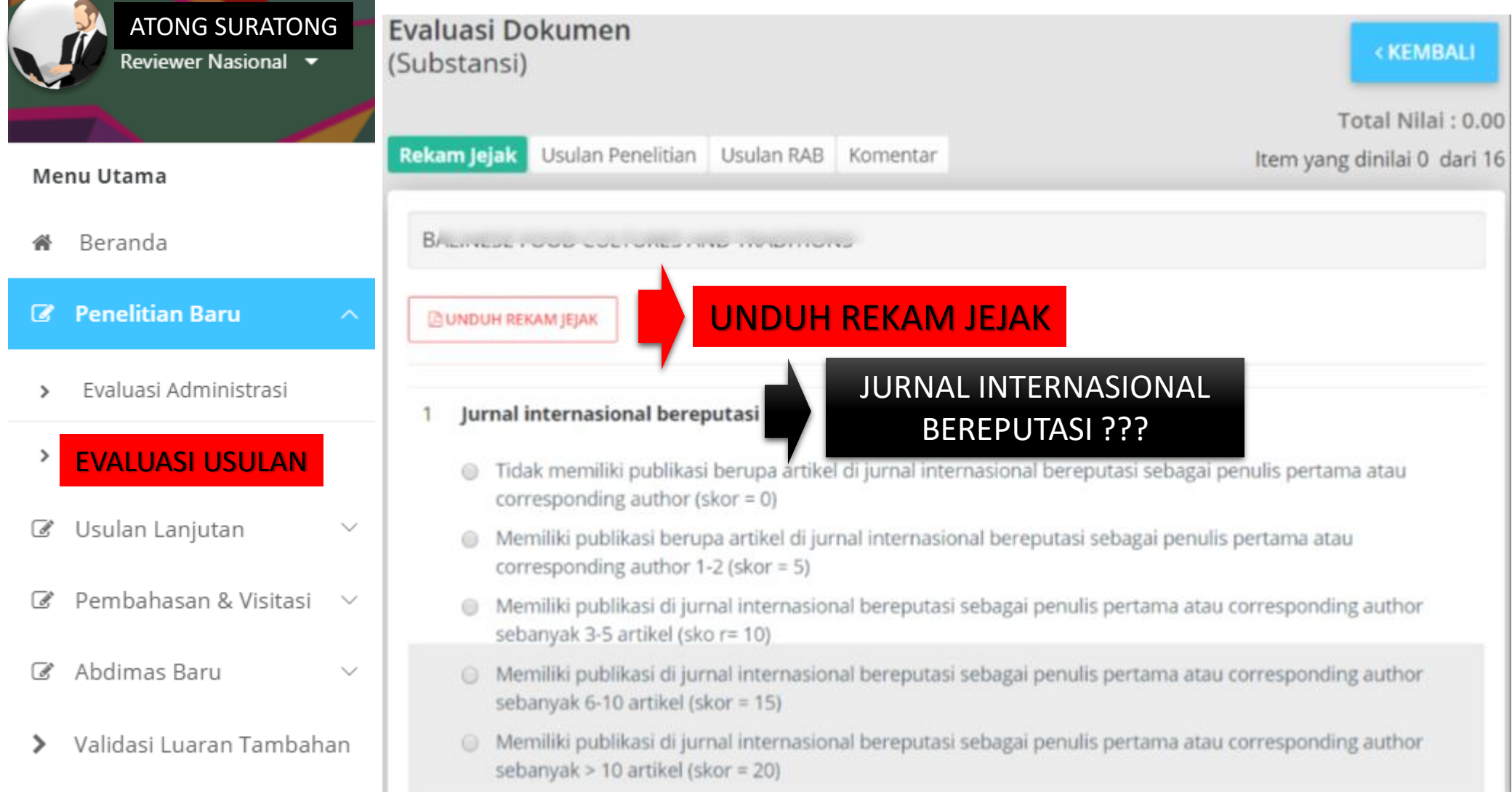

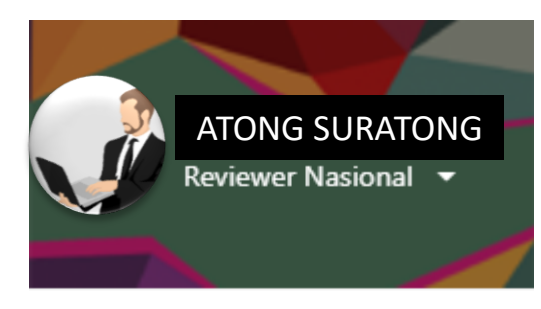

#### Menu Utama

- Beranda 眷
- **Z** Penelitian Baru
- Evaluasi Administrasi  $\rightarrow$

#### EVALUASI USULAN  $\,$

Usulan Lanjutan  $\overrightarrow{S}$ 

 $\checkmark$ 

 $\checkmark$ 

Pembahasan & Visitasi  $\vee$  $\overrightarrow{d}$ 

 $\overrightarrow{d}$ Abdimas Baru

Validasi Luaran Tambahan  $\rightarrow$ 

# JENDELA REVIEWER

**LAMPIRAN 1. BIODATA PENGUSUL** 

#### **A. BIODATA KETUA PENGUSUL**

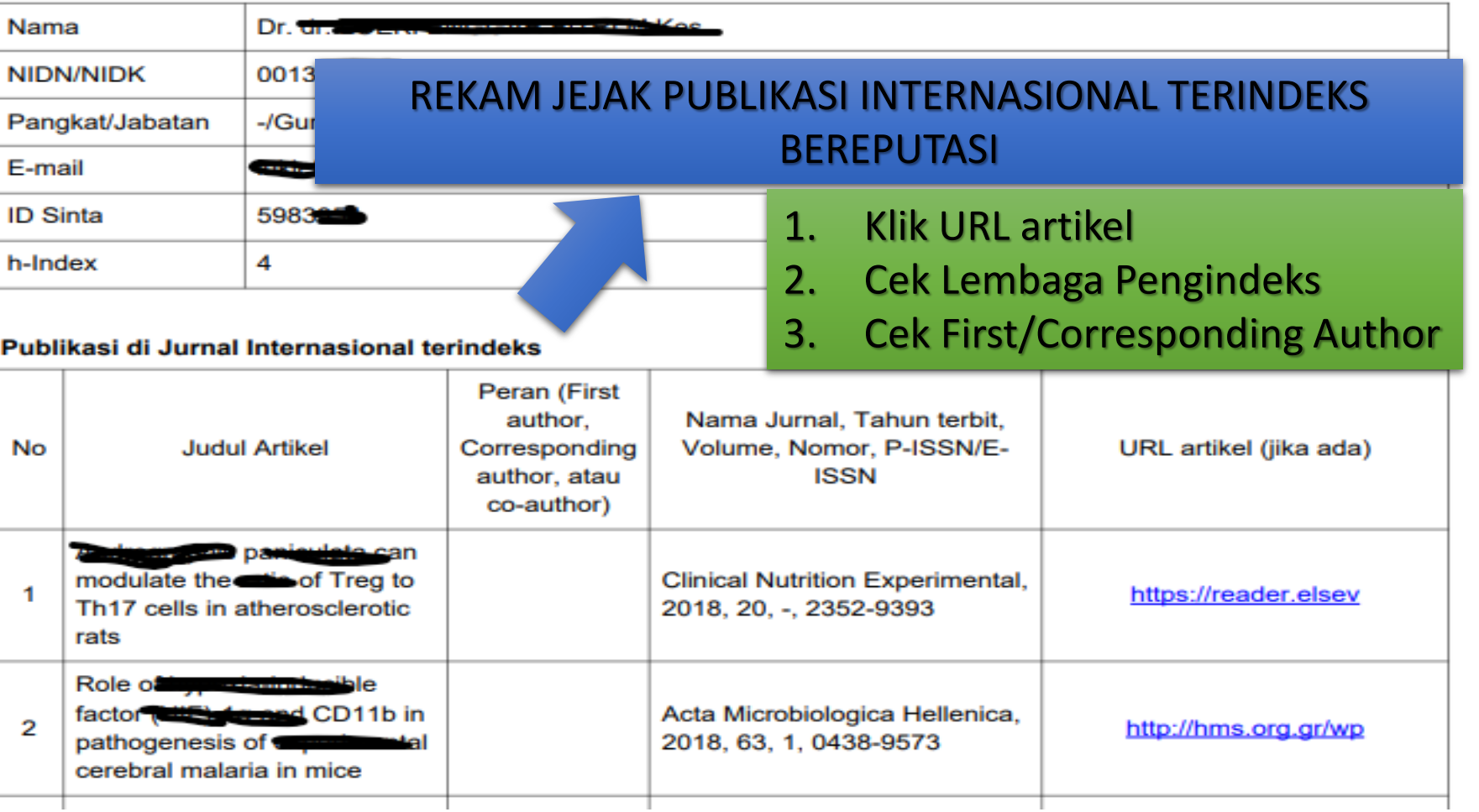

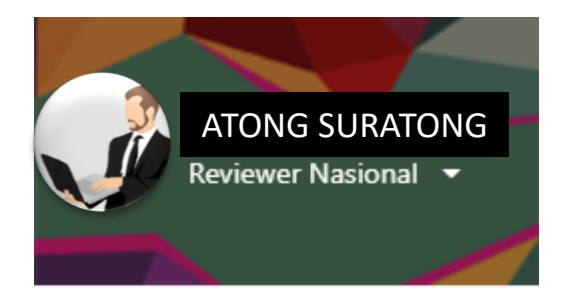

### Menu Utama

- Beranda
- **Penelitian Baru**  $\overline{\mathscr{L}}$
- Evaluasi Administrasi

#### $\rightarrow$ EVALUASI USULAN

- Usulan Lanjutan
- Pembahasan & Visitasi  $\overline{\mathscr{A}}$
- Abdimas Baru  $\overrightarrow{d}$
- Validasi Luaran Tambahan ↘

# JENDELA REVIEWER

### REKAM JEJAK PUBLIKASI LAINNYA:

- 1. Jurnal internasional dan/atau jurnal nasional terakreditasi dan/atau prosiding internasional terindeks
- 2. Buku ber-ISBN dan/atau chapter dalam buku yang ber-ISBN
- Jurnal internasional dan/atau jurnal nasional terakreditasi dan/atau prosiding internasional terindeks
	- Tidak memiliki jurnal internasional dan/atau jurnal nasional terakreditasi (peringkat satu dan peringkat dua) dan/atau prosiding internasional terindeks sebagai penulis pertama atau corresponding author (skor = 0)
- 3 Buku ber-ISBN dan/atau chapter dalam buku yang ber-ISBN
	- Tidak memiliki publikasi berupa 1 buku ber-ISBN dan/atau <3 book chapter (skor = 0)
	- Memiliki publikasi berupa 1 buku ber-ISBN dan/atau 3 book chapter (skor = 2,5)  $^{\circ}$
	- Memiliki publikasi berupa buku ber-ISBN sebanyak 2 buku dan/atau 6 book chapter (skor = 5) ∩
	- Memiliki publikasi berupa buku ber-ISBN sebanyak 3 buku dan/atau 9 book chapter (skor = 7,5)
	- Memiliki publikasi berupa buku ber-ISBN sebanyak >3 buku dan/atau > 9 book chapter (skor = 10)  $\bigcirc$  $10$  alting (SNUL - 7,0)
	- Memiliki jurnal internasional dan/atau jurnal nasional terakreditasi (peringkat satu dan peringkat dua) dan/atau prosiding internasional terindeks sebagai penulis pertam **SIMPAN DAN LANJUTKAN** 10 artikel (skor =  $10$ )

 $\circledcirc$ 

 $\bigcirc$ 

No

1

2

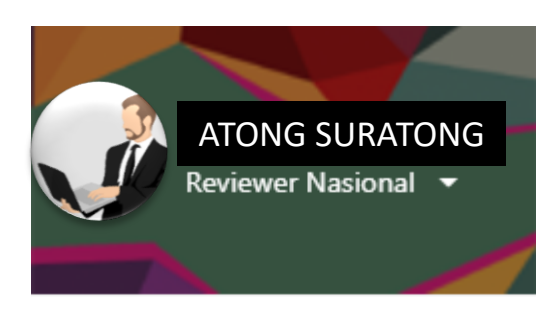

#### Menu Utama

- Beranda
- **Penelitian Baru**  $\mathbb{Z}$
- Evaluasi Administrasi  $\overline{\phantom{a}}$

#### $\rightarrow$ EVALUASI USULAN

Usulan Lanjutan  $\overline{\mathscr{L}}$ 

 $\checkmark$ 

 $\checkmark$ 

- Pembahasan & Visitasi  $\vee$  $\overrightarrow{d}$
- Abdimas Baru  $\overrightarrow{d}$
- Validasi Luaran Tambahan  $\rightarrow$

# JENDELA REVIEWER

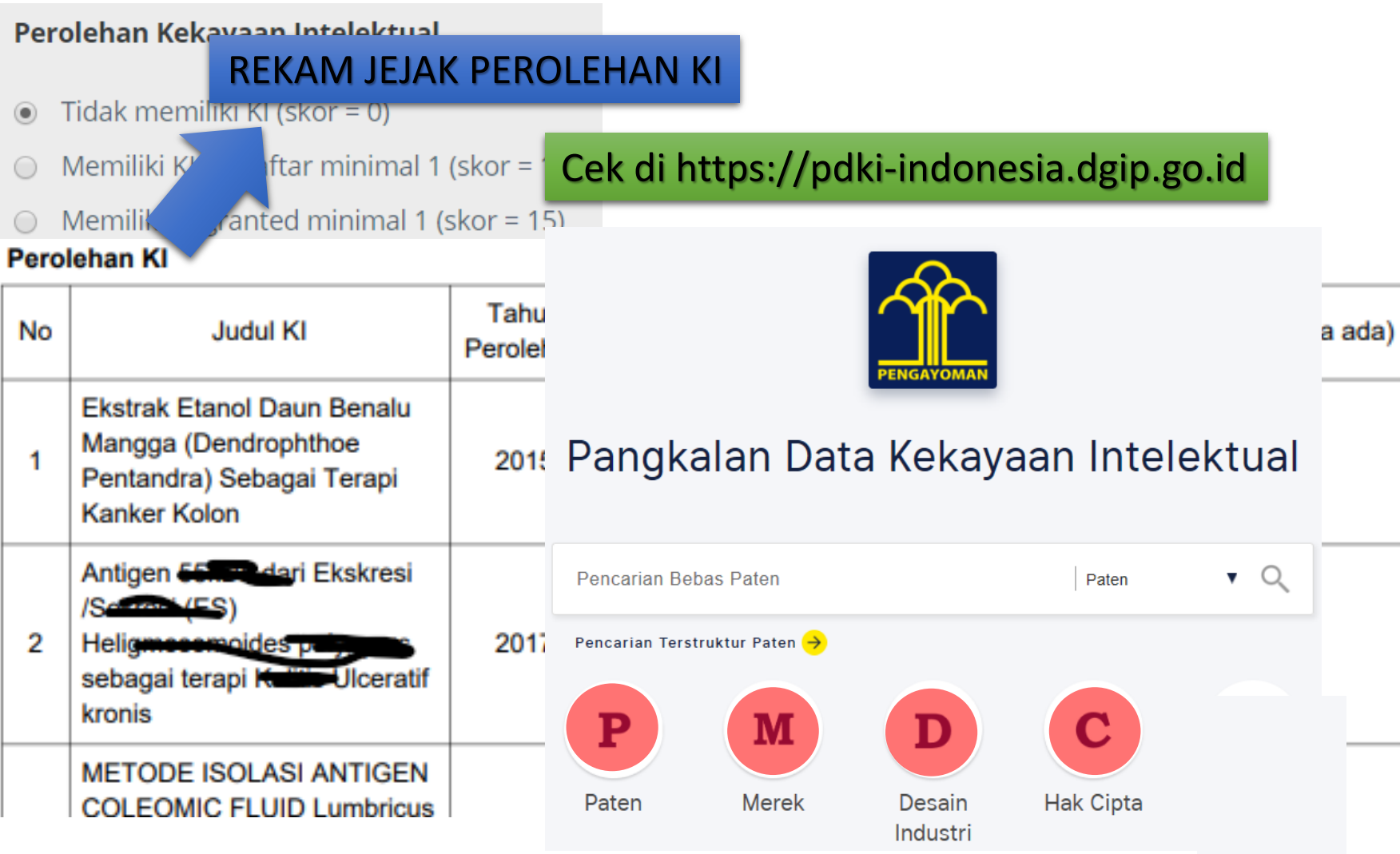

## Profil Lengkap Pengusul Edisi 12 (sebelumnya)

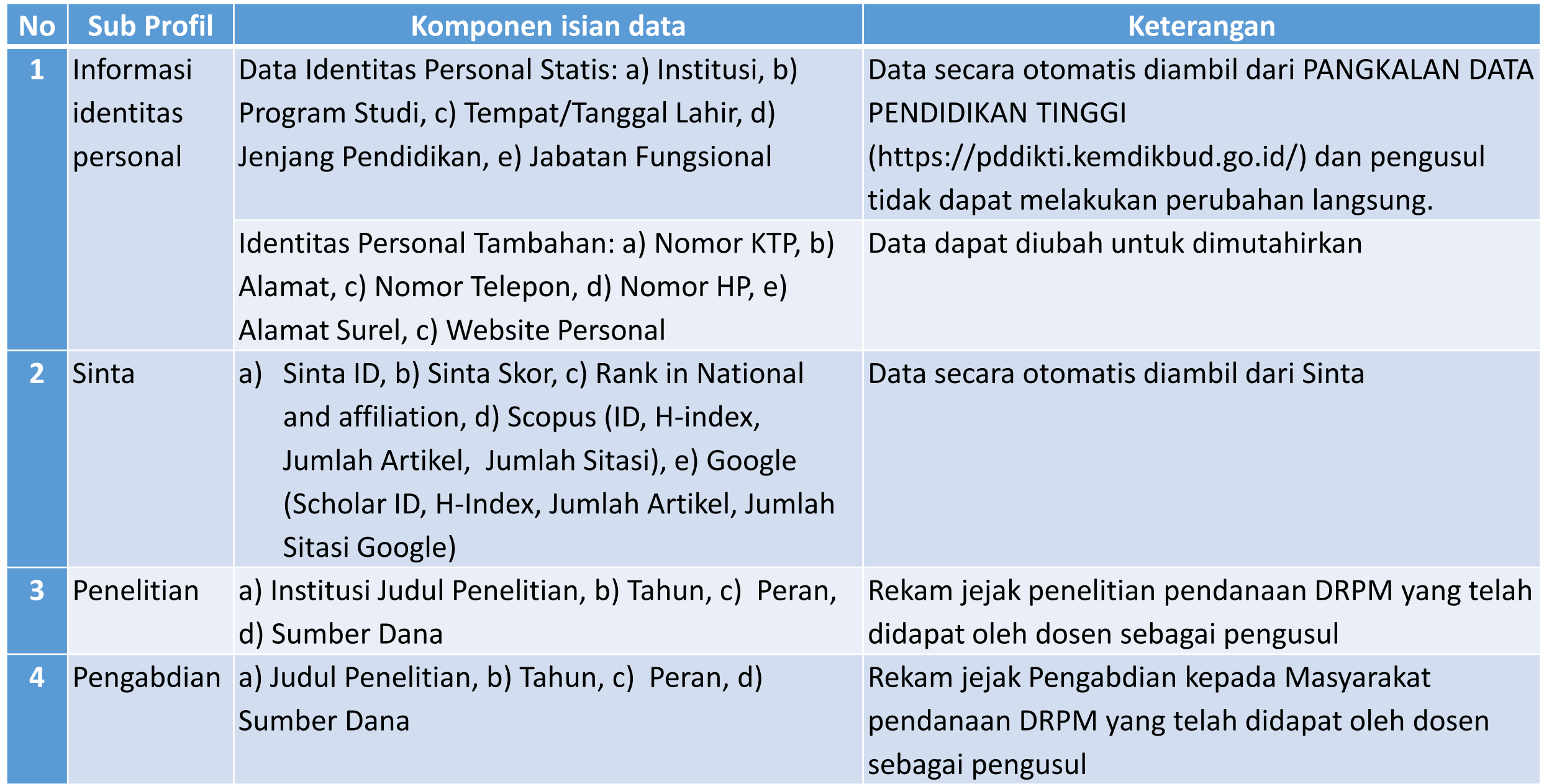

## Profil Lengkap Pengusul Edisi 12 (Sebelumnya)

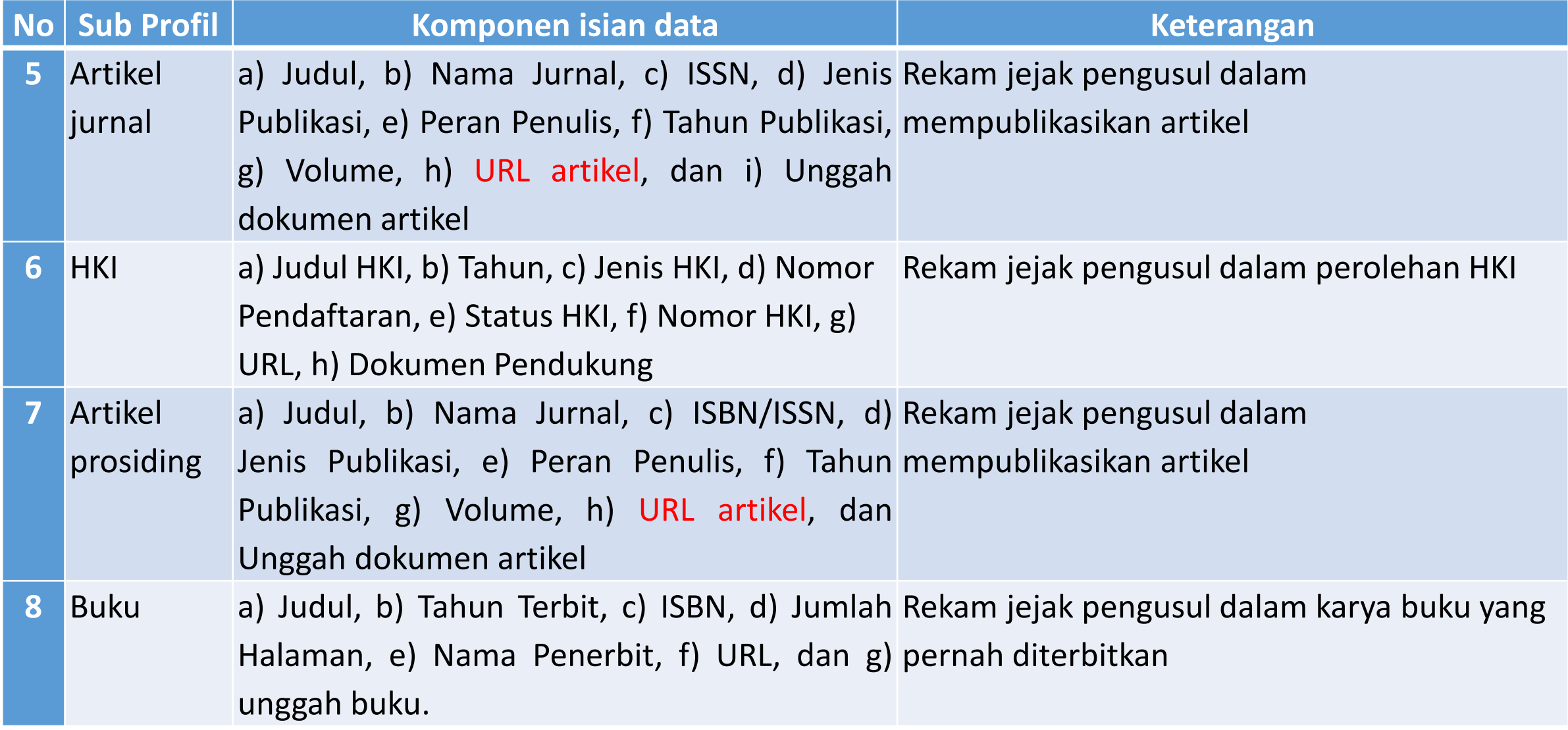

# Penambahan Profil pengusul Edisi 13 (Karya Monumental dan Naskah Akademik/Urgensi)

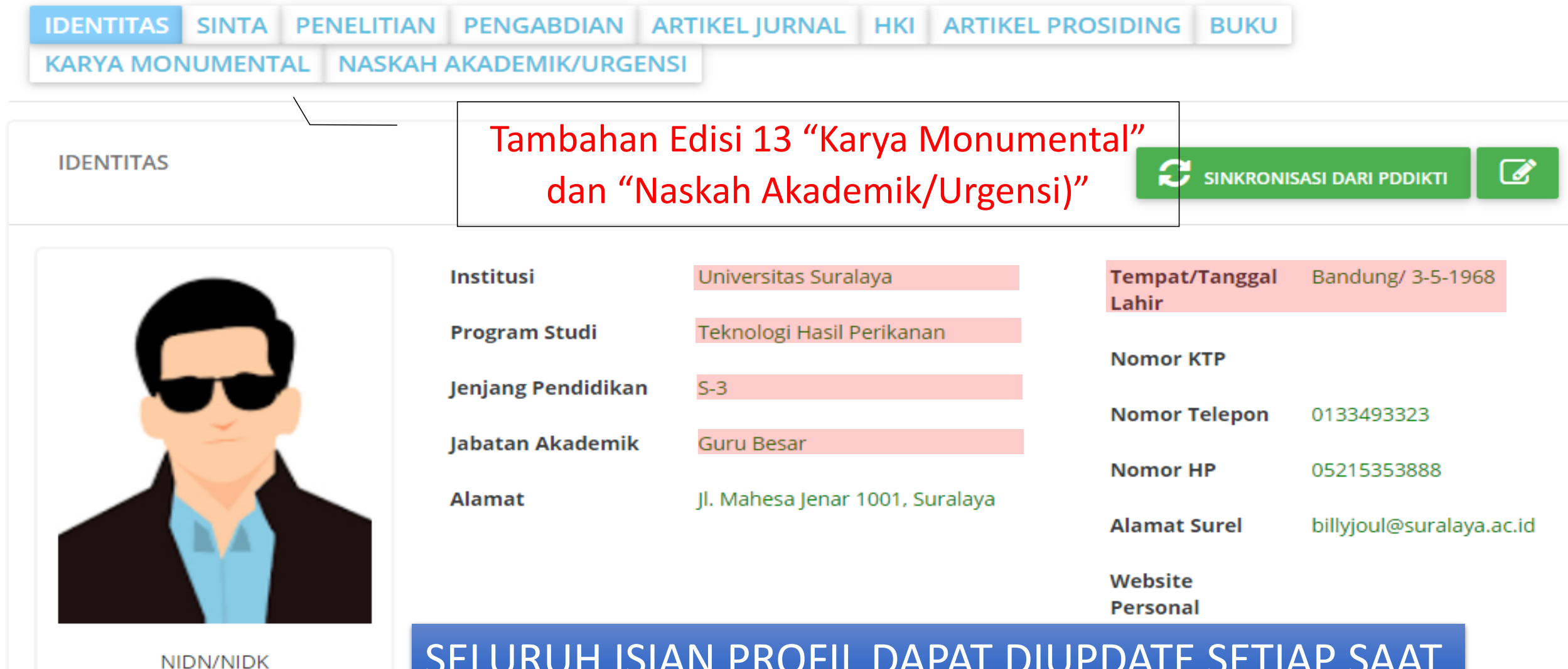

9999901120

### SELURUH ISIAN PROFIL DAPAT DIUPDATE SETIAP SAAT

# Karya Monumental

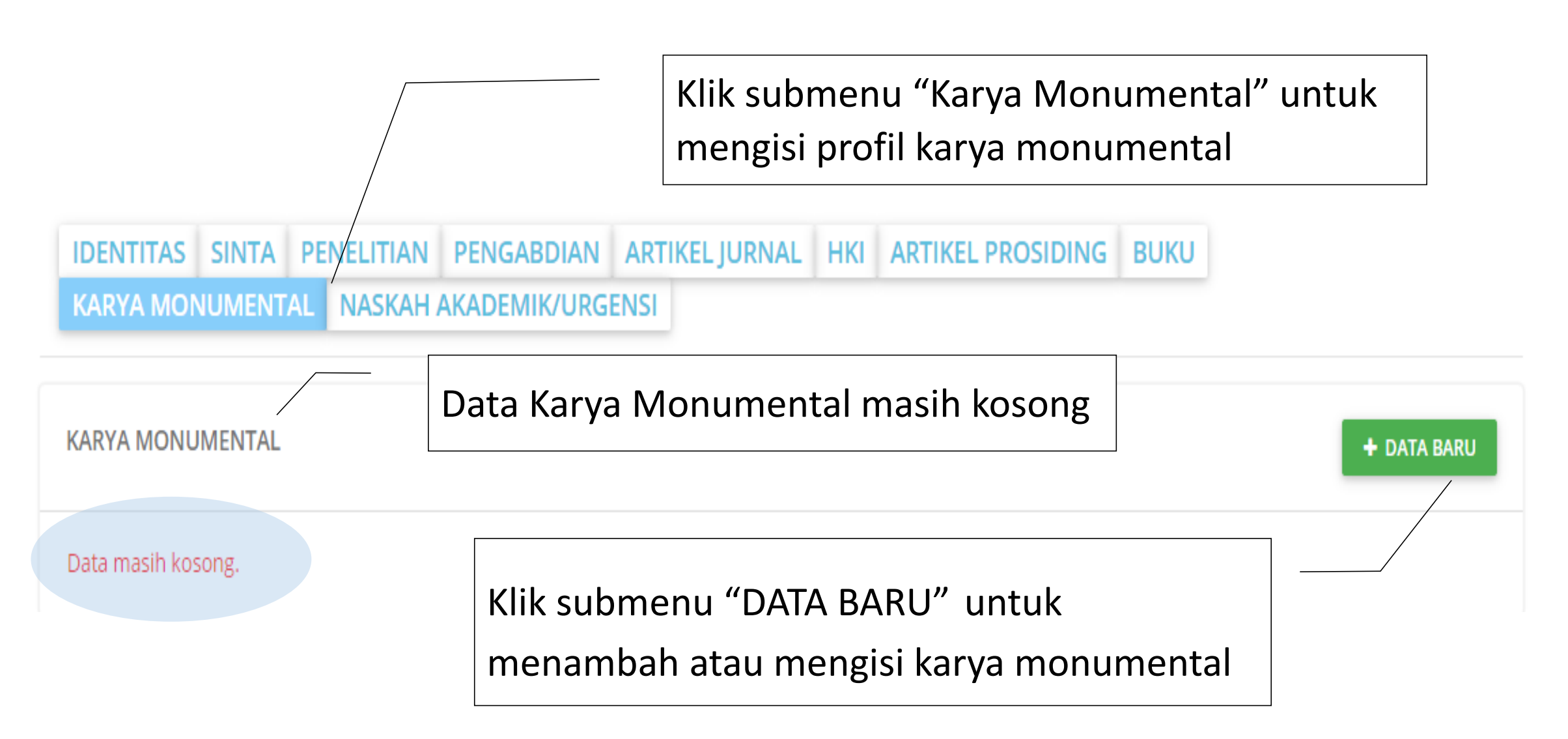

# Karya Monumental

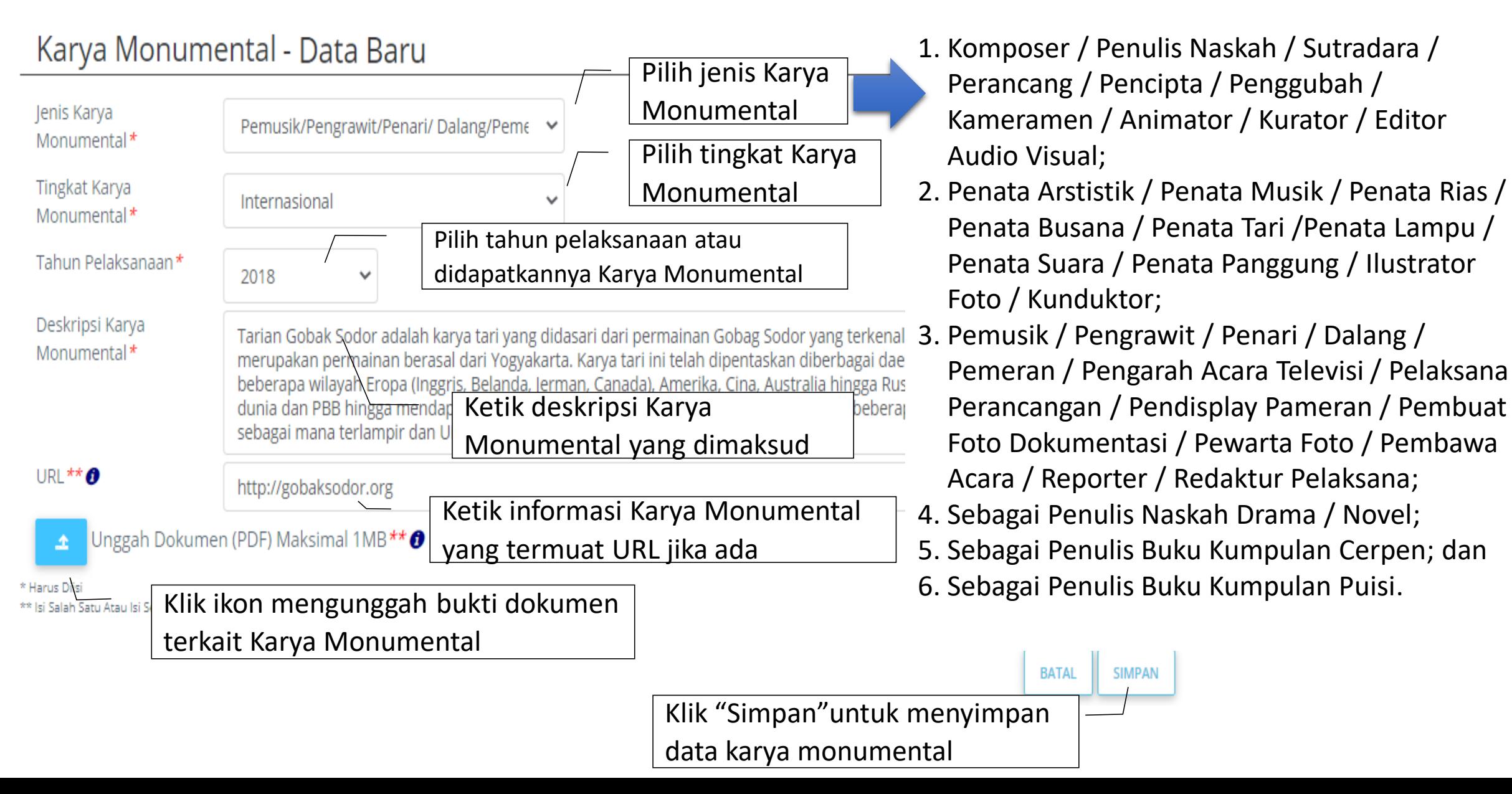

# Karya Monumental

### **KARYA MONUMENTAL**

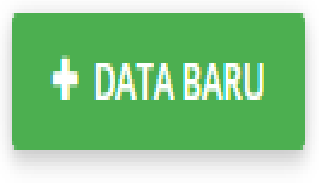

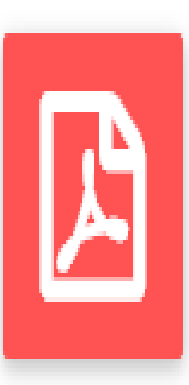

Pemusik/Pengrawit/Penari/ Dalang/Pemeran/Pengarah Acara Televisi/Pelaksana Perancangan/ Pendisplay Pameran/Pembuat Foto Dokumentasi/Pewarta Foto/ Pembawa Acara/Reporter/Redaktur Pelaksana Tingkat Internasional | Tahun 2018 Deskripsi: Tarian Gobak Sodor adalah karya tari yang didasari... O http://gobaksodor.org **自 hapus** 区 ubah

# Naskah Akademik/Urgensi

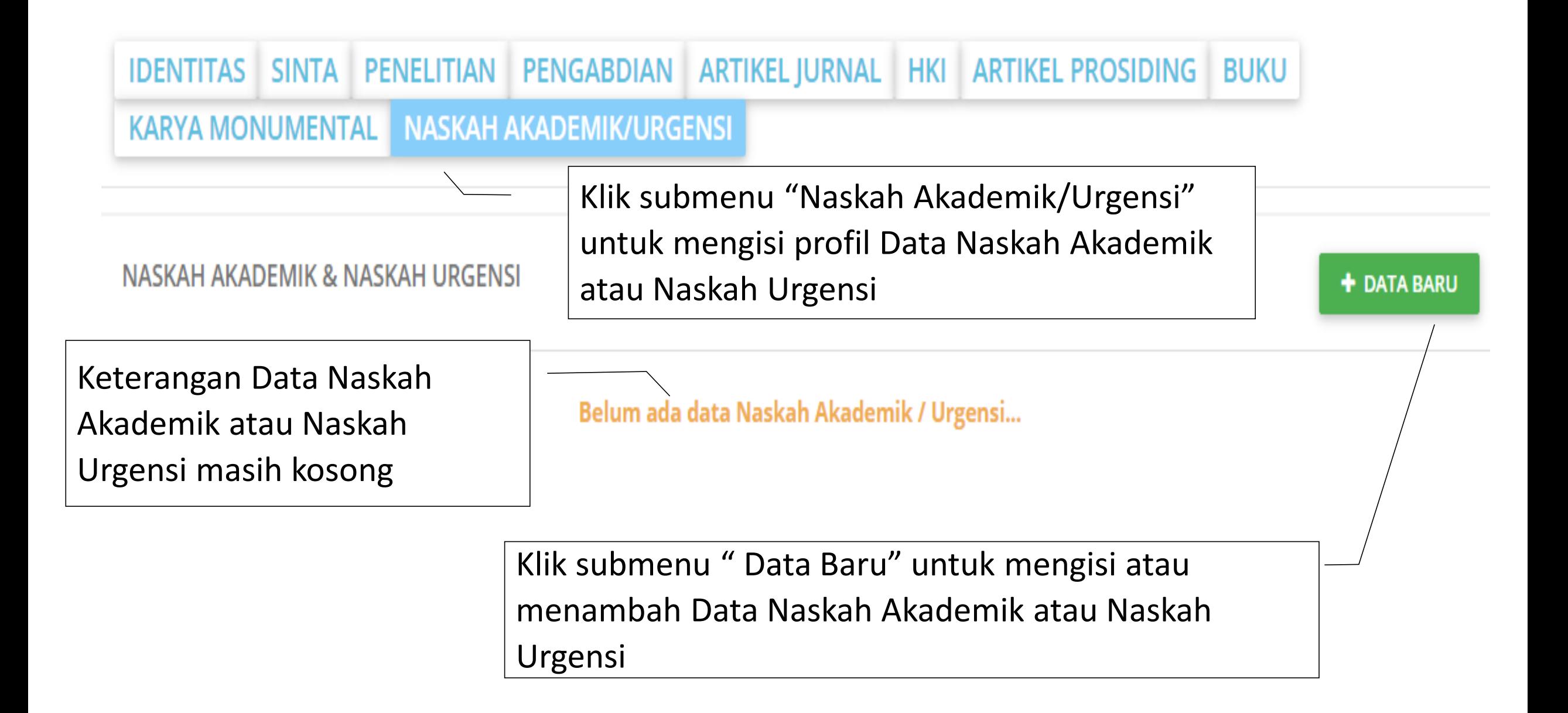

## Naskah Akademik/Urgensi

#### **NASKAH AKADEMIK & NASKAH URGENSI**

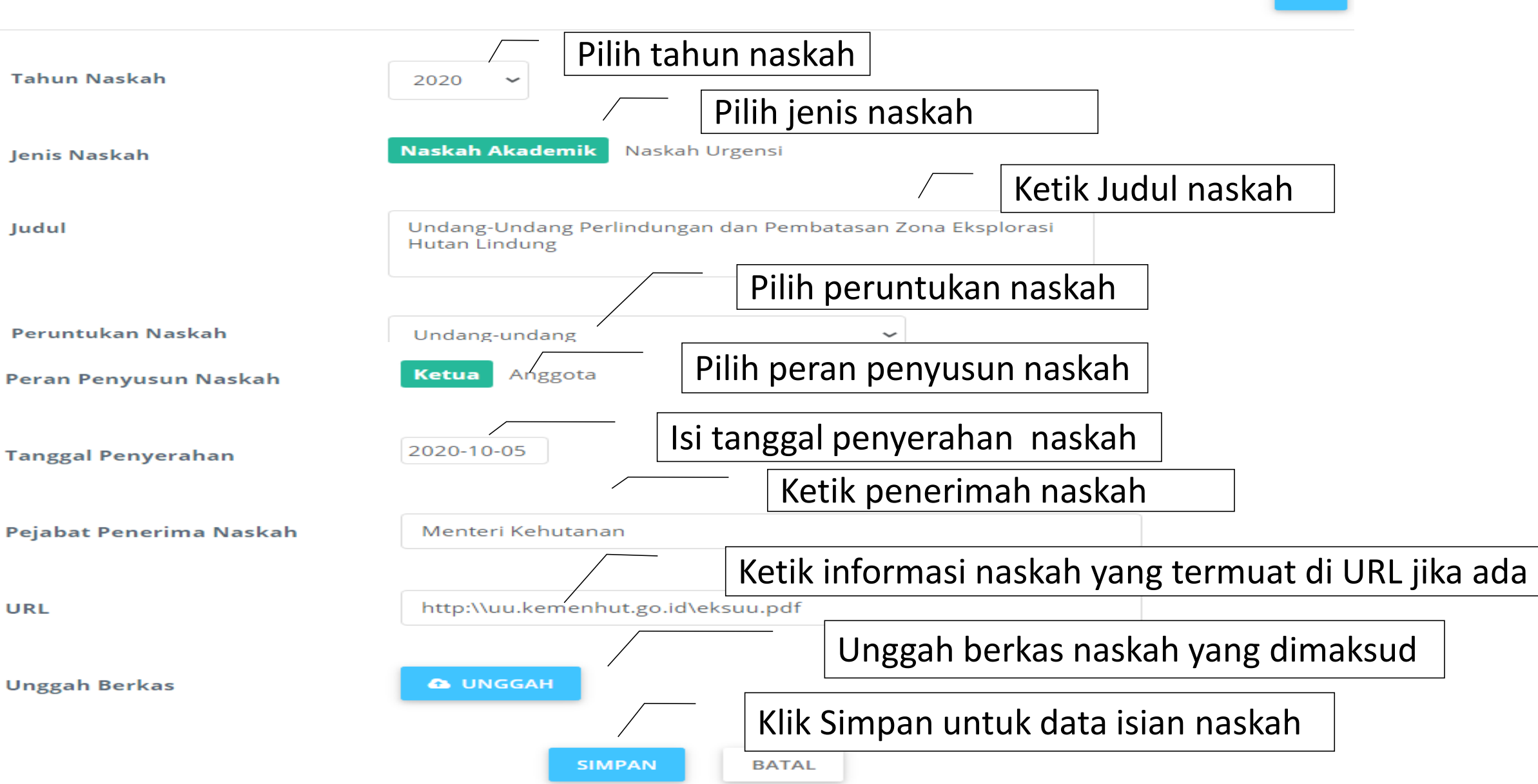

PENELITIAN PENGABDIAN ARTIKELJURNAL HKI ARTIKELPROSIDING **SINTA BUKU** NASKAH AKADEMIK/URGENSI **KARYA MONUMENTAL** 

Data akan ditampilkan oleh Simlitabmas berdasar PDDIKTI

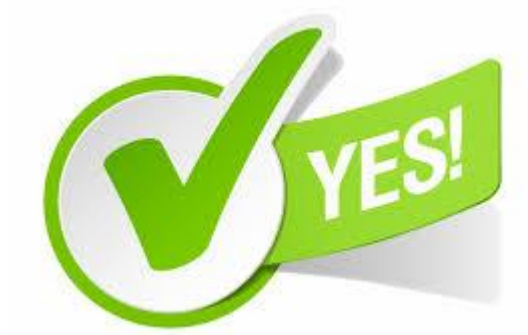

Cek Otomatis Oleh Simlitabmas

Syarat 1: Dosen harus berstatus aktif

Termasuk STATUS KLASTER KINERJA PENELITIAN PT MENENTUKAN ELIGIBILITAS SKEMA PENELITIAN

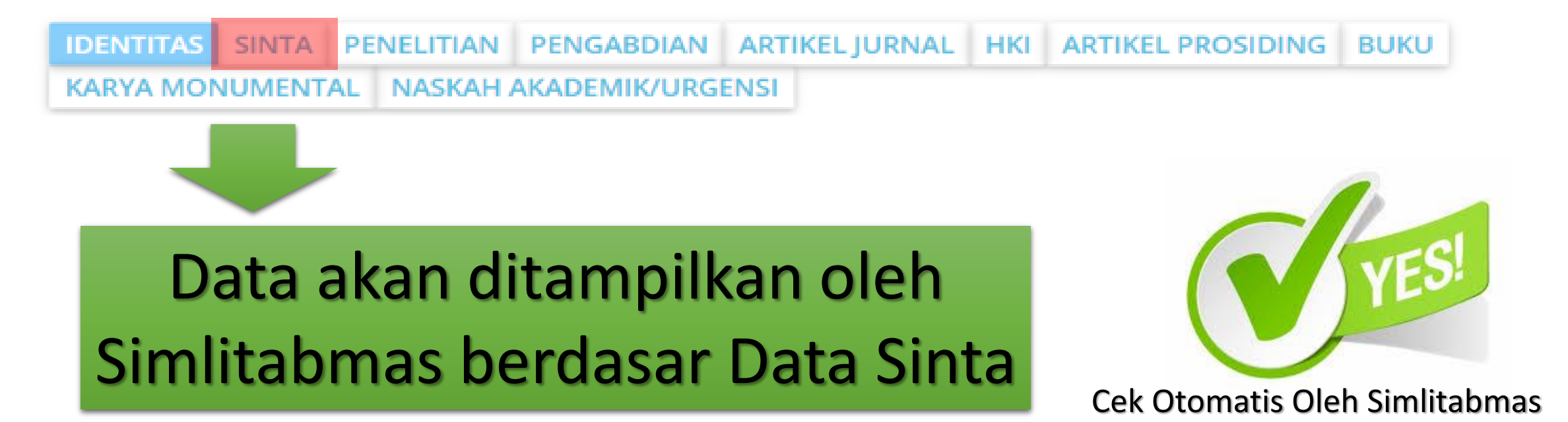

# Syarat 2: Dosen harus terdaftar di SINTA

**IDENTITAS** ARTIKEL JURNAL HKI ARTIKEL PROSIDING BUKU **SINTA PENGABDIAN** KARYA MONUMENTAL NASKAH AKADEMIK/URGENSI

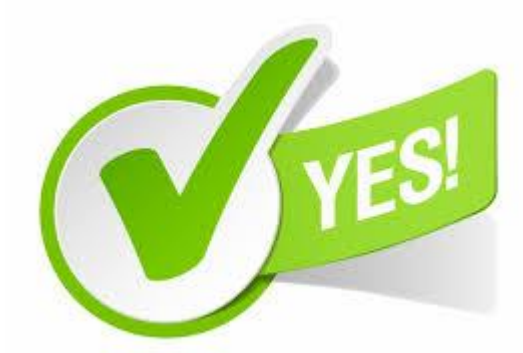

Data akan ditampilkan oleh Simlitabmas berdasar Histori Peneliti memenangkan Hibah Penelitian/Pengabdian DRPM

Cek Otomatis Oleh Simlitabmas 1. Unggah laporan kemajuan

Syarat 3: Dosen tidak mempunyai tanggungan dari penelitian atau pengabdian yang sudah di menangkan

- 
- 2. Unggah laporan akhir
- 3. Unggah artikel (jika status penelitiannya sdh selesai sesuai dengan rencana)
- 4. Unggah Borang capaian (jika status penelitiannya sdh selesai sesuai dengan rencana)
- 5. Unggah Poster (jika status penelitiannya sdh selesai sesuai dengan rencana)

### SYARAT MUTLAK PENGUSUL

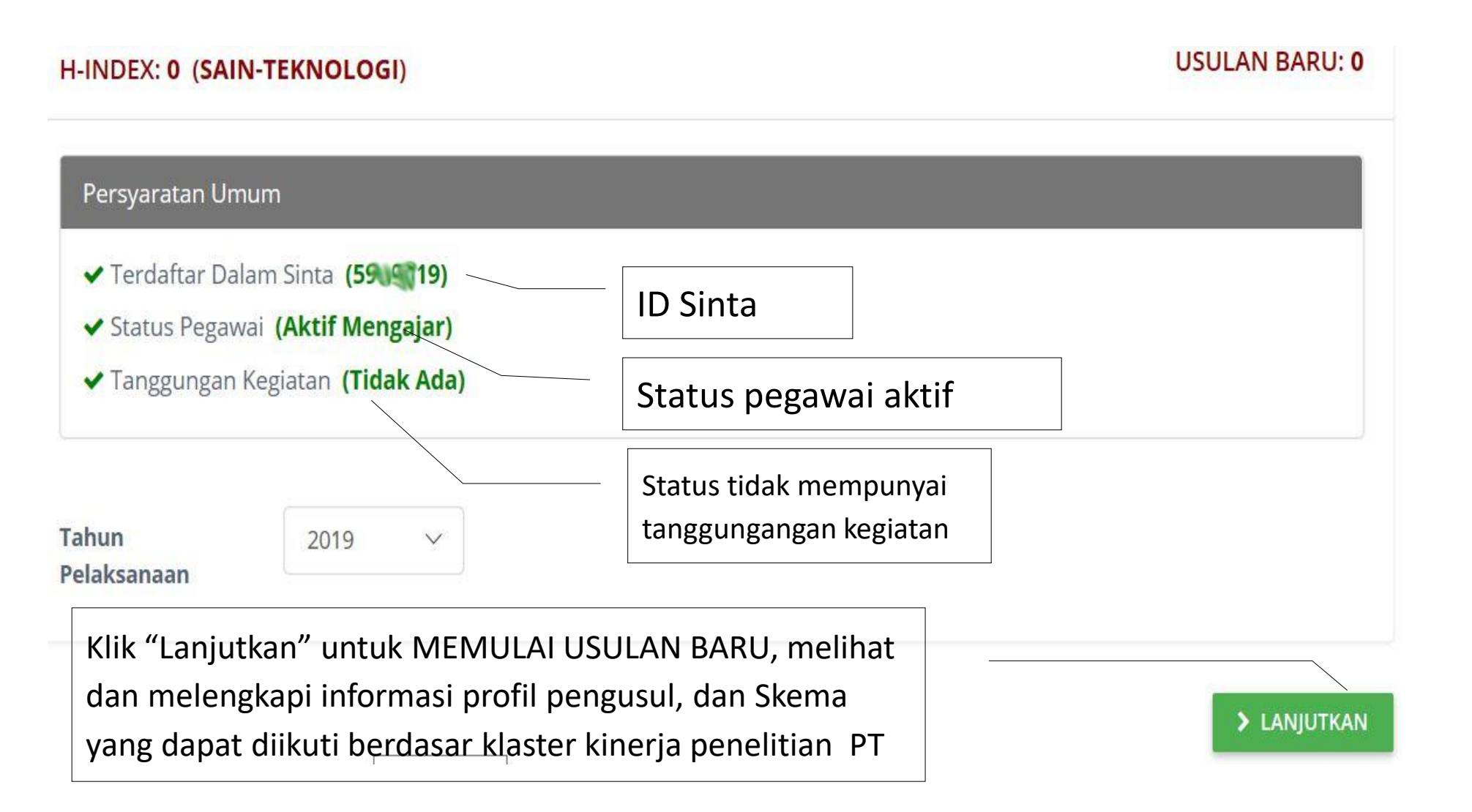

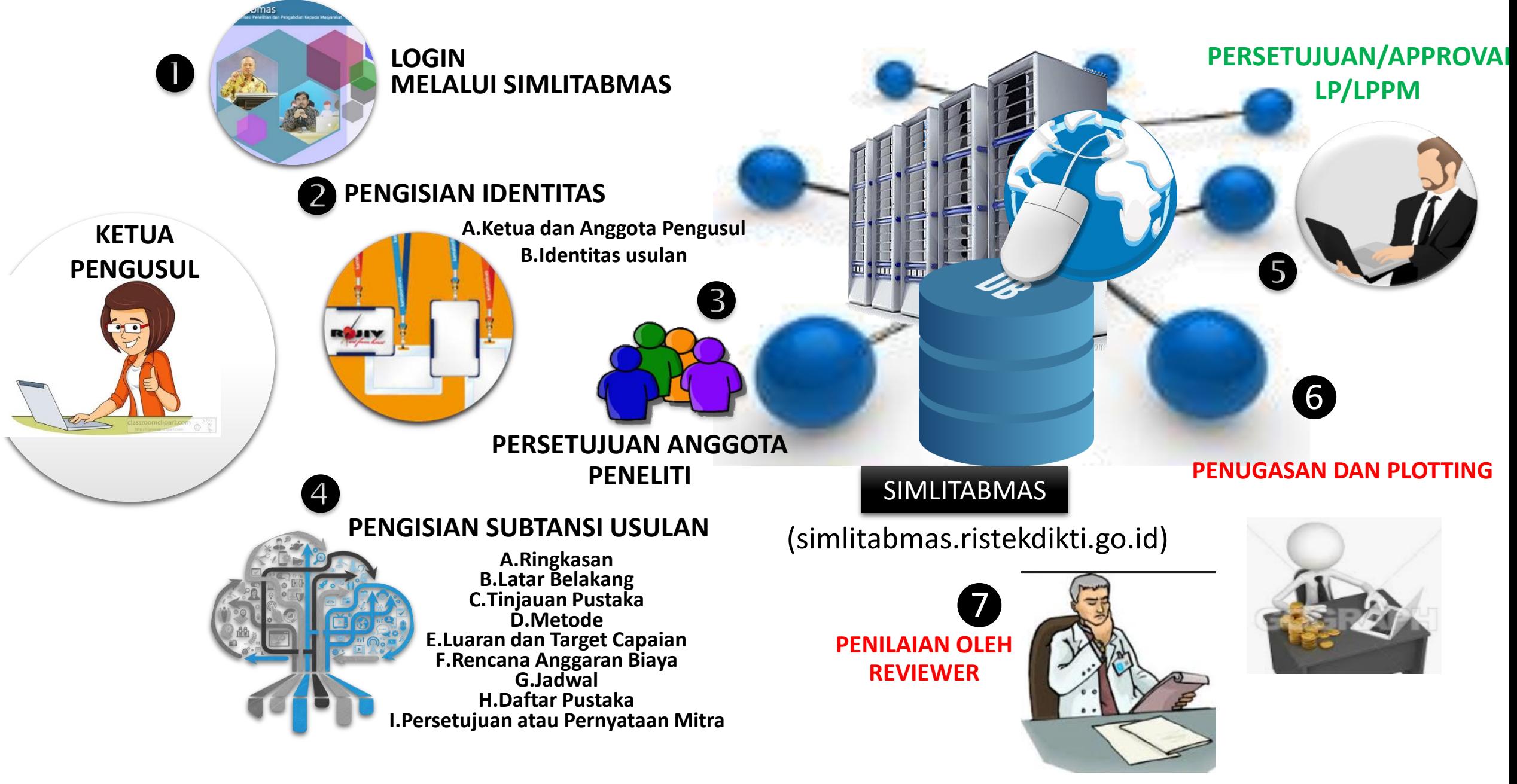

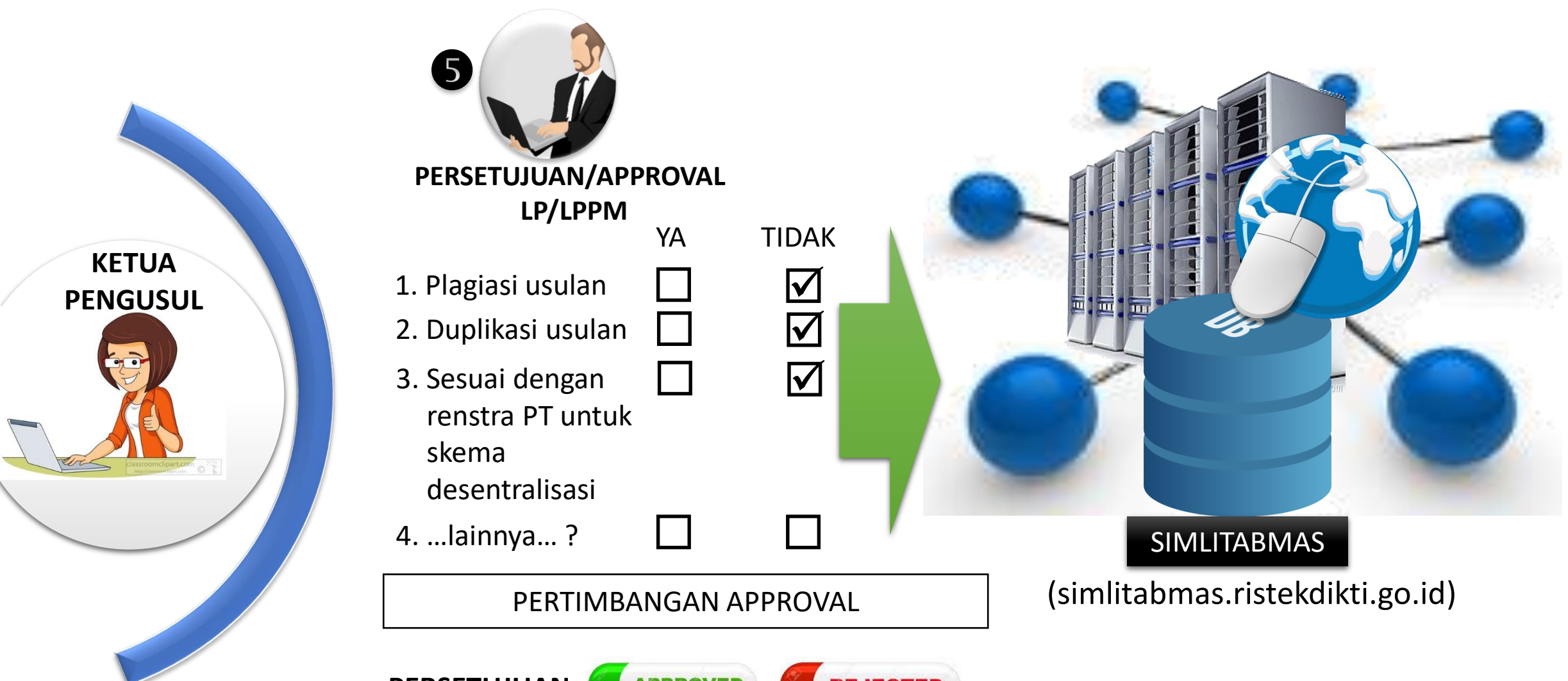

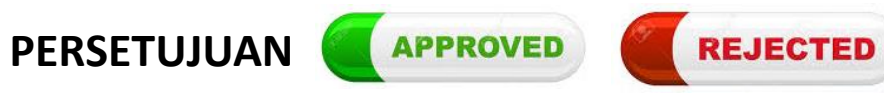

Approval

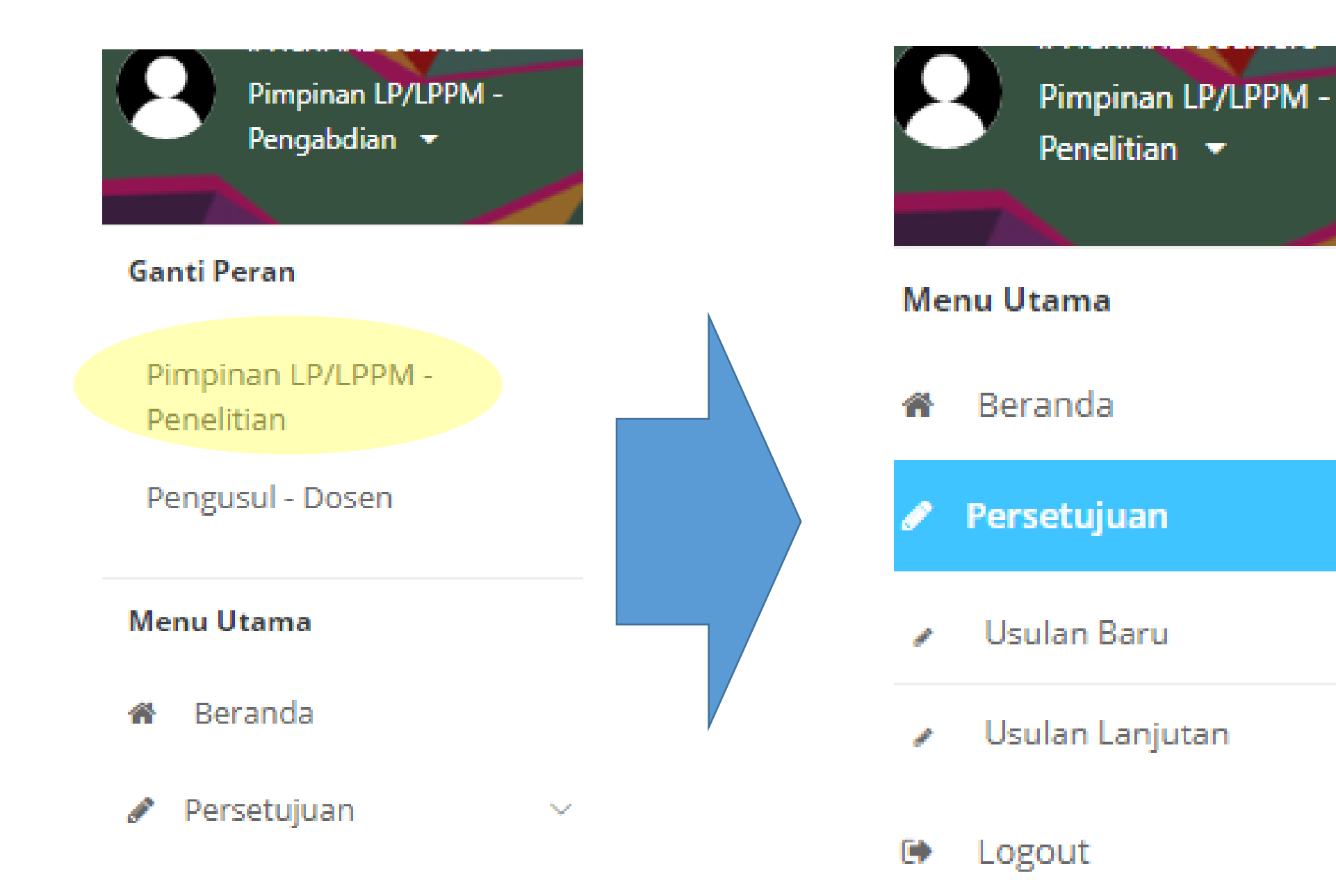

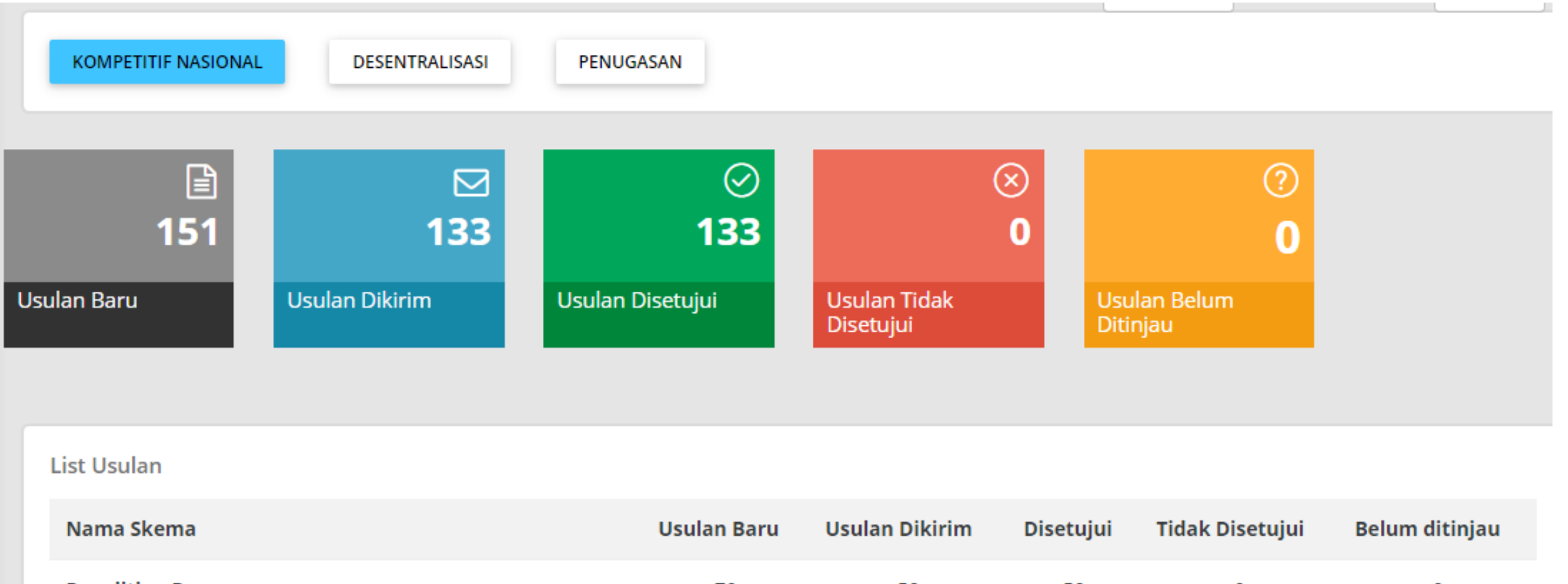

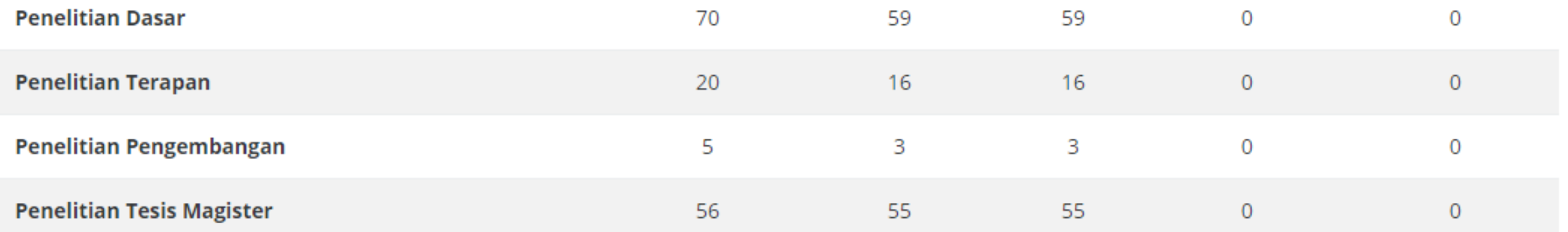

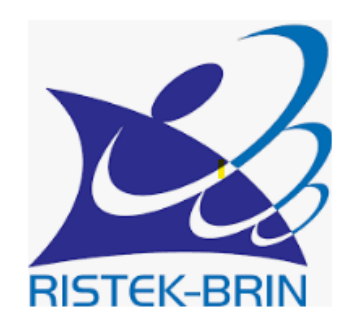

# TERIMAKASIH